### **Adobe Photoshop 2020 (version 21) Crack File Only For PC**

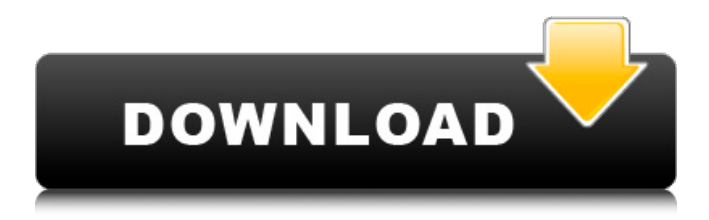

#### **Adobe Photoshop 2020 (version 21) License Key [Updated]**

\* The People Window is the place where you create layers, group, and name them. \* The Arrange Window enables you to align layers, groups, and layers and groups to other elements of the image. \* The Select Window gives you tools for selecting and altering all image elements. \* The Refine Edge Window enables you to select and transform image elements. \* The Brush Window enables you to use tools to paint on the layers that you create. \* The History Window contains information about your past work, as well as the ability to edit and undo it. \* The Layers Panel enables you to display all the layers in your image so you can easily alter the individual layers without accidentally changing other layers. As you read further, you can imagine that all the layers in a Photoshop document are made up of pixels. This fact explains the image's file size, and also why some of Photoshop's features can alter image size beyond your expectations. You can see in figure 1-19 that the more layers you have, the higher the file size. Figure 1-19. In this layer-based image editing program, each

layer in the PhotoEdit document contains pixels of the image. However, the file size is affected by the number of layers in the document. \* The Layers Panel enables you to see every layer in the image when it is grouped. When the Layers Panel is open, the Layers menu on the right has a lock icon next to each of the layers in the PhotoEdit document. Unlocked layers are visible to the left of the image on the Layers Panel.

#### **Adobe Photoshop 2020 (version 21) Product Key Download**

Photoshop is a graphic design and editing software, specifically developed for working with images. Adobe Photoshop may be used by photographers, graphic designers, web designers, infographic designers, and people involved in the creative process of other visual media. Adobe Photoshop is a vector graphics editor for image editing and page layout. It is usually used for photo retouching, digital painting, and other effects. It contains many features and is commonly used for the creation and editing of digital images. Some of the features of Photoshop are Adobe Photoshop is considered a professional grade image editing software application; it is capable of altering very large images with pinpoint accuracy, and can be used by graphic artists, web designers and illustrators. Moreover, users can use Photoshop for multiple purposes from creating highly-detailed, professional looking designs to adding a little bit of pizzazz to a short-term project. Adobe Photoshop is considered the most popular imageediting software around the world. However, image editing and modifying software alternatives are available. Some of the alternatives are PowerShot Photoshop Modules, GIMP, Paint.NET, The GIMP, Corel Paint Shop Pro and Adobe Photoshop Elements. How to Download Adobe Photoshop? Download When you open Adobe Photoshop Elements, you will have an options to download Photoshop from the website. Here are the steps for the download Click on the download button. When you will arrive at the Adobe website, you will have to register as a new member. It is a free membership and is available to all users. Choose 'Create or Open an Account' option. Click on the 'Create' option and register for an account. Now login to your account and press the download button. You will be prompted to choose a destination to download Photoshop. You can choose 'Backup', 'Download', or 'Choose a Destination' options to download Photoshop. Select the destination for the installation of Photoshop and click on the 'Download' option. The first time installation will take some time. After successful installation, you can easily download other software applications from the software centre. What is Photoshop and what are its features? Introduction A digital editing

tool for the creation and editing of high quality images, Photoshop was first developed by Adobe in 1983. It is the a681f4349e

# **Adobe Photoshop 2020 (version 21) Crack + License Key Full**

Differing roles of let-7b and miR-19b in colorectal cancer. microRNAs (miRNAs) are a class of short non-coding RNA that regulate protein-coding genes mainly through binding to the 3' untranslated region. miRNAs are abundantly found in colorectal cancer (CRC) and play important roles in CRC progression and metastasis. The let-7 family of miRNAs is upregulated in CRC and acts as a tumor-suppressor, but the action of the miR-19b family is not clear. In this study, we found miR-19b was upregulated in CRC cells, compared to the normal colonic epithelial cells (HCECs). Also, ectopic expression of miR-19b promoted CRC cell proliferation and migration. In contrast, knockdown of endogenous miR-19b inhibited growth and motility of CRC cells. Moreover, when we ectopically expressed miR-19b with low expression of let-7b in CRC cell lines, we observed that let-7b had a tumor-suppressive role in CRC cells. Our results clearly suggested that miR-19b promotes CRC cell migration and proliferation, whereas, let-7b exerts its tumor-suppressive role via enhancing their suppression of cell migration and proliferation. We also found that miR-19b-mRNA interactions are elevated in CRC cells. The expression of the downstream genes of miR-19b, CHD3, caspase-7, and Smad2 were correlated with miR-19b levels, and their high expression was associated with poor prognosis in CRC patients. These findings suggest that miR-19b promotes CRC progression, and its high expression is related to poor survival. if (offset  $> 0$ ) {  $z\rightarrow c = z\rightarrow l - m$  keep; { int ret = slice\_from\_s(z, 3, s\_34); /\*

#### **What's New In?**

Q: How to replace values of one variable based on conditions in MATLAB? I have two variables  $y = [1\ 2\ 3\ 4\ 5\ 6\ 7\ 8\ 9]$  t =  $[3\ 1\ 2\ 1\ 2\ 1\ 3\ 2\ 1]$  and I would like to replace the elements of y with the first row of t if y values are within t, and otherwise, y should remain same as it is. The output should be like: Output =  $[1\ 3\ 1\ 1\ 1\ 2\ 2\ 2\ 2\ 4\ 5\ 6\ 7\ 8\ 9]$  Can anyone suggest a good algorithm to implement this? A: What you really want is a logical index - that is, indexing into a vector using logical values. These can be formulated as follows: y\_indexed = y(t(:,1)) %// Find the index of your first value in y y\_indexed = y\_indexed(:) %// Turn it into an index

vector y\_indexed = y\_indexed(:); %// Make it a one-size-up, so it's now a row vector Now instead of replacing elements of y, you're incrementing the first value. You can then create a new vector of the same length as y by concatenating the old value and the incremented value. A: You can use logical indexing. For example:  $n = 4$ ;  $y = [1\ 2\ 3\ 4\ 5\ 6\ 7\ 8\ 9]$  t = [3 1 2 1 2 1 3 2  $1$ ]  $z = y(t(:,1)) + y(t(:,2)) + ... + y(t(:,n))$   $z = 1$  3 1 1 2 2 2 2 2 4 5 6 7 8 9 Determination of sulphur in organic compounds using ion-exclusion chromatography and atmospheric pressure chemical ionization mass spectrometry. A method for the determination of organic sulphur compounds in the gaseous phase using ion-exclusion chromatography (IEC) and

# **System Requirements:**

Minimum System Requirements: Windows 7 DirectX: 9.0 Processor: 2.0 GHz RAM: 1 GB HDD: 500 MB Required Network: Minimum Connection Requirements: Broadband Internet connection Adobe Flash Player Important: The most recent version of the game requires Windows 7, Windows Vista, Windows 8 and Windows 10. Supported OS: Supported Operating Systems: Mac OS 10.6, 10.7, 10.8

[http://freemall.jp/photoshop-2021-version-22-4-keygen-only-license-code-keygen-free](http://freemall.jp/photoshop-2021-version-22-4-keygen-only-license-code-keygen-free-download-3264bit-2022-new.html)[download-3264bit-2022-new.html](http://freemall.jp/photoshop-2021-version-22-4-keygen-only-license-code-keygen-free-download-3264bit-2022-new.html) [https://shrouded-sands-32422.herokuapp.com/Adobe\\_Photoshop\\_2021\\_Version\\_222.pdf](https://shrouded-sands-32422.herokuapp.com/Adobe_Photoshop_2021_Version_222.pdf) [https://shapshare.com/upload/files/2022/06/VwTUn2jmHhF7nZ94wPsP\\_30\\_e3b719f8f5032f](https://shapshare.com/upload/files/2022/06/VwTUn2jmHhF7nZ94wPsP_30_e3b719f8f5032f644c7d15f4ff17f6fd_file.pdf) [644c7d15f4ff17f6fd\\_file.pdf](https://shapshare.com/upload/files/2022/06/VwTUn2jmHhF7nZ94wPsP_30_e3b719f8f5032f644c7d15f4ff17f6fd_file.pdf) [https://rakyatmaluku.id/upload/files/2022/07/J72bE4FHWpTi4YqX7bCL\\_01\\_e3b719f8f5032](https://rakyatmaluku.id/upload/files/2022/07/J72bE4FHWpTi4YqX7bCL_01_e3b719f8f5032f644c7d15f4ff17f6fd_file.pdf) [f644c7d15f4ff17f6fd\\_file.pdf](https://rakyatmaluku.id/upload/files/2022/07/J72bE4FHWpTi4YqX7bCL_01_e3b719f8f5032f644c7d15f4ff17f6fd_file.pdf) <https://dragalacoaching1.com/photoshop-2021-version-22-5-hack-free-latest-2022/> [https://wetraveleasy.com/2022/06/30/photoshop-cs3-serial-number-and-product-key-crack](https://wetraveleasy.com/2022/06/30/photoshop-cs3-serial-number-and-product-key-crack-product-key-full-latest-2022/)[product-key-full-latest-2022/](https://wetraveleasy.com/2022/06/30/photoshop-cs3-serial-number-and-product-key-crack-product-key-full-latest-2022/) [https://noobkit.com/adobe-photoshop-2020-version-21-jb-keygen-exe-activation-code-with](https://noobkit.com/adobe-photoshop-2020-version-21-jb-keygen-exe-activation-code-with-keygen-free-latest/)[keygen-free-latest/](https://noobkit.com/adobe-photoshop-2020-version-21-jb-keygen-exe-activation-code-with-keygen-free-latest/) <http://evenimenteideale.ro/?p=4133> <https://suchanaonline.com/adobe-photoshop-2021-version-22-3-for-windows/> <https://www.pbverzekeringen.be/nl-be/system/files/webform/visitor-uploads/darsas253.pdf> [https://madridvirtual.net/wp](https://madridvirtual.net/wp-content/uploads/2022/06/Adobe_Photoshop_2021_Version_2200.pdf)[content/uploads/2022/06/Adobe\\_Photoshop\\_2021\\_Version\\_2200.pdf](https://madridvirtual.net/wp-content/uploads/2022/06/Adobe_Photoshop_2021_Version_2200.pdf) <https://lobenicare.com/photoshop-2022-serial-key-x64/> [https://eliottdupuy.com/adobe-photoshop-2021-version-22-0-0-keygenerator-with-product-key](https://eliottdupuy.com/adobe-photoshop-2021-version-22-0-0-keygenerator-with-product-key-for-pc/)[for-pc/](https://eliottdupuy.com/adobe-photoshop-2021-version-22-0-0-keygenerator-with-product-key-for-pc/) <http://shaeasyaccounting.com/photoshop-cc-2015-version-17-keygen-exe-activation-key-free/> <https://efekt-metal.pl/witaj-swiecie/> <http://evergreenpearl.com/?p=1162>

[https://www.thegeneralpost.com/wp-content/uploads/2022/07/Adobe\\_Photoshop.pdf](https://www.thegeneralpost.com/wp-content/uploads/2022/07/Adobe_Photoshop.pdf) [https://www.vakantiehuiswinkel.nl/adobe-photoshop-2022-version-23-0-2-mem-patch-with](https://www.vakantiehuiswinkel.nl/adobe-photoshop-2022-version-23-0-2-mem-patch-with-license-code-free-download-final-2022/)[license-code-free-download-final-2022/](https://www.vakantiehuiswinkel.nl/adobe-photoshop-2022-version-23-0-2-mem-patch-with-license-code-free-download-final-2022/) <https://www.fmidc.com/sites/default/files/webform/Photoshop-2022-Version-2302.pdf> [http://www.ventadecoches.com/adobe-photoshop-2021-version-22-0-0-patch-full-version](http://www.ventadecoches.com/adobe-photoshop-2021-version-22-0-0-patch-full-version-updated-2022/)[updated-2022/](http://www.ventadecoches.com/adobe-photoshop-2021-version-22-0-0-patch-full-version-updated-2022/)